# Information Age Systems Internship

By Alex Schultz

## About IAS

- Started in 2003
- Computer Consulting company
- Under 10 employees
- $\blacktriangleright$  Two teams
	- Software Development Team
	- **Network Team**

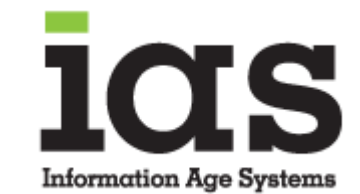

# Responsibilities and Tasks

- **Client Backup Monitoring**
- Website Maintenance and Development
- Assisting with Sencha Touch Application Development
- **Running updates on client computers**

# Technologies Used

- For Backup Monitoring
	- $\blacktriangleright$  Ibackup
	- Log Me In
	- **Windows Backup**
	- Symantec Backup System
- $\blacktriangleright$  For Websites
	- **NordPress**
	- CMS Made Simple
- For App Development
	- $\blacktriangleright$  Sencha Touch

# Client Backup Monitoring

- For about 11 clients I needed to login into their ibackup accounts online and make sure any backup associated with their account ran
	- If they failed to run I was to notify the networking team
- For those same clients I also needed to log into their computers using the remote desktop control service Log Me In
	- ▶ Once logged in I needed to check for various backups that needed to run on their machines and report the results to the networking team

## Running Updates on Client Computers

- Periodically I would need to connect to clients workplace machines and run updates and virus scans on them
- **This would be done for two companies that each had about 50-70 employee** computers that would need to have the virus scans and updates ran on them
- After completing these the result needed to be reported to the networking team so they could look into any problems

#### Website Maintenance and Development

- IAS wanted to redo their website so I was tasked with setting it up using WordPress so it would be easy to manage
	- A few features not present in their previous website needed to be added such as
		- An RSS feed of new alerts related to computer security
		- A page where users can sign up for a monthly newsletter sent out by IAS. This was accomplished by adding a sign up integration from the email marketing service MailChimp
- I was also tasked with updating two clients websites when they needed to add updated information to their websites. This was usually only once or twice a week.

#### Assistance with Application Development

- One of IAS's clients used an application developed by IAS to manage their warehouse and product ordering and shipping
- ▶ The client wanted IAS to develop an android application that would make use of the already developed application
- I was tasked with creating the screens and layout of the application so that the development team could work on the back end
- Sencha touch was the framework I used to develop the layout and screens

# Sencha Touch

- MVC based JavaScript framework that is used for mobile web development
- **Makes use of HTML5 and JavaScript**
- Useful for creating applications that will be making use of touch screen mechanics

# Challenges

- I thought that the biggest challenge of this internship was learning how to use the Sencha Touch framework
	- Figuring out how the different components featured in Sencha Touch could and could not fit together was difficult at first but was overcome with more exposure to the framework

### How classroom experience helped

- ▶ Database was probably the most useful class that helped me with some parts of this internship
	- Mostly helpful with the web design portion after learning HTML and CSS in Database
	- **Learning SQL was also very useful on a few occasions**

## What I Learned

- **Through this internship I feel like I took away a few things that will be useful** going forward
	- $\blacktriangleright$  Professional communication with clients
	- $\blacktriangleright$  Sencha Touch framework
	- **Learned a bit more about web design**